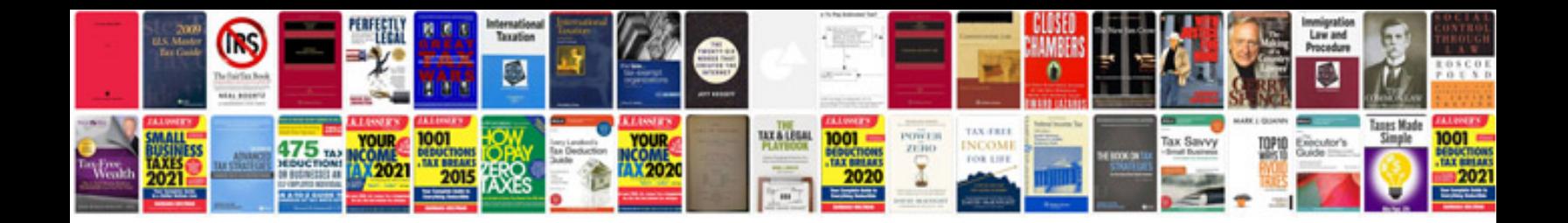

**Project plan documentation samples**

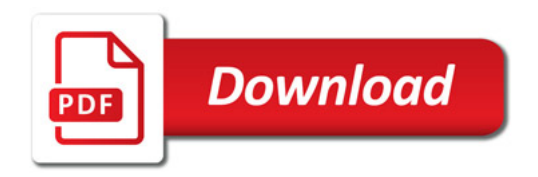

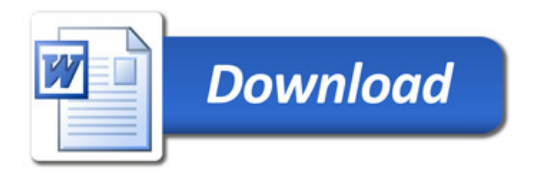